The book was found

# **The Adobe Photoshop Lightroom 4 Book For Digital Photographers (Voices That Matter)**

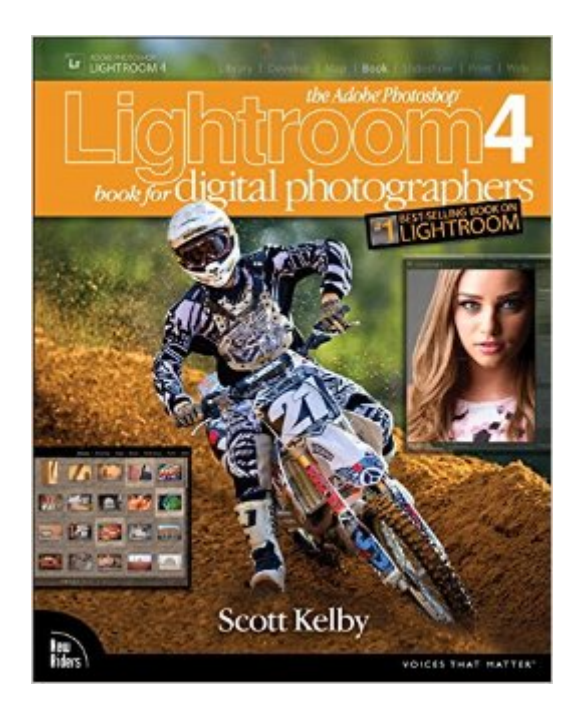

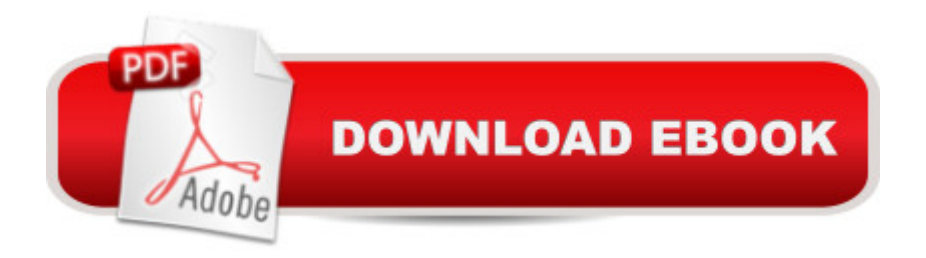

## **Synopsis**

Since Lightroom first launched, Scott Kelbyâ ™s The Adobe Photoshop Lightroom Book for Digital Photographers has been the world $\hat{a}^{TM}$ s #1 best-selling Lightroom book (it has been translated into a dozen different languages), and in this latest version for Lightroom 4, Scott uses his same award-winning, step-by-step, plain-English style and layout to make learning Lightroom easy and fun. Scott doesn $\hat{a}$ <sup>TM</sup>t just show you which sliders do what (every Lightroom book will do that). Instead, by using the following three simple, yet brilliant, techniques that make it just an incredible learning tool, this book shows you how to create your own photography workflow using Lightroom: Throughout the book, Scott shares his own personal settings and studio-tested techniques. Each year he trains thousands of Lightroom users at his "Lightroom Live!" tour and through that hea<sup>™</sup>s learned what really works, what doesnâ ™t, and he tells you flat out which techniques work best, which to avoid, and why. The entire book is laid out in a real workflow order with everything step by step, so you can begin using Lightroom like a pro from the start. What really sets this book apart is the last chapter. This is where Scott dramatically answers his #1 most-asked Lightroom question, which is: "Exactly what order am I supposed to do things in, and where does Photoshop fit in?" Youâ ™II see Scottâ ™s entire start-to-finish Lightroom 4 workflow and learn how to incorporate it into your own workflow. Scott knows first-hand the challenges todayâ ™s digital photographers are facing, and what they want to learn next to make their workflow faster, easier, and more fun. He has incorporated all of that into this major update for Lightroom 4. It a  $TMs$  the first and only book to bring the whole process together in such a clear, concise, and visual way. Plus, the book includes a special chapter on integrating Adobe Photoshop seamlessly into your workflow, and youâ ™II also learn some of Scottâ<sup>™</sup>s latest Photoshop portrait retouching techniques and special effects, which take this book to a whole new level. There is no faster, more straight-to-the-point, or more fun way to learn Lightroom than with this groundbreaking book.

## **Book Information**

Series: Voices That Matter Paperback: 504 pages Publisher: New Riders; 1 edition (May 11, 2012) Language: English ISBN-10: 0321819586 ISBN-13: 978-0321819581 Product Dimensions: 8 x 0.9 x 10 inches

### Shipping Weight: 2.6 pounds

Average Customer Review: 4.6 out of 5 stars  $\hat{A}$  See all reviews  $\hat{A}$  (319 customer reviews) Best Sellers Rank: #205,507 in Books (See Top 100 in Books) #48 in $\hat{A}$  Books > Arts & Photography > Photography & Video > Equipment, Techniques & Reference > Lighting #85  $in \hat{A}$  Books > Computers & Technology > Graphics & Design > Desktop Publishing #96 in  $\hat{A}$  Books > Computers & Technology > Digital Audio, Video & Photography > Adobe > Adobe Photoshop

## **Customer Reviews**

I've been recommending this book to new users of Lightroom 4 well in advance of the publication date, just based on my experience with the author's earlier Lightroom books. Happily, Scott Kelby did not make a liar of me.The Lightroom 4 book follows just about the sequence that one would follow in using Lightroom, starting with importing images and organizing them in the Library Module. Editing has been expanded to three chapters and explains how to use the revised basic sliders in Lightroom 4. There are chapters on exporting, jumping to Photoshop and the output functions including printing, slideshow and the new book module. (The web module chapter has been dropped but is available on line.) The book finishes with some downloadable layouts and a step-by-step walk through the processing of a portrait.The teaching technique is excellent for beginners. The various functions are broken down into simple steps of 2, 4 or more pages. There is a narrative of the steps to follow down the outside of each page with screen captures on the inside. The captures are necessarily small but large enough to read easily. You can download images from the book's website to follow along on your computer and I'd recommend doing so if you are just a beginner. I've followed along with several of these tutorials and they all seem to be accurately constructed with all the steps clearly spelled out.The book is designed for beginners and not aimed at experienced users. Still, if an old hand knows what the new features are in Lightroom 4, it's easy enough to find just the chapter or section you want and follow along with the author.The book certainly has benefited from its various iterations. Where tools have been carried over from older versions, everything is crystal clear. For a new module, like the book module, the instructions are still good, but they lack the complete clarity and smoothness of the other lessons. (If you've never done a book before, you may also want to go to the Blurb website which has a lot of good information. I continue to use Blurb's software because I can't figure out how to soft proof for Blurb in Lightroom.)This book is mainly about how the sliders work, and contains little about what changes to make for artistic effect. For that you will have to look elsewhere like "Vision & Voice: Refining Your Vision in Adobe Photoshop Lightroom (Voices That Matter)" by David DuChemin.While

experienced hands will probably benefit more from a book like "Adobe Photoshop Lightroom 4 Book: The Complete Guide for Photographers, The" by Martin Evening, this is an ideal book for the new Lightroom user.

Love Scott Kelby's new Lightroom 4 book with its easy to follow Step by Step make sense instruction as well as find his quirky writing style very refreshing and as always he did not disappoint with this one! I have tried many different authors that teach the technological side of anything photography and as a middle aged technologically challenged, non technical geek and very time crunched women I find many books talking way over my head or I am quickly lost... Never the case with Scott Kelby's books and again I found this one to be very easy to follow and just what I need to get me back on top of my game and armed with the knowledge I need with the ever quickly changing world of technology and software programs. Love that I can jump into any chapter and still understand it with out having read the previous parts of the book. Very nice and important to me as I don't always have time to follow or read the book in its entirety or sequence to have it make sense. Thanks Scott Kelby for yet another gotta have it and love it book as they have so shortened my learning curve in so many areas and kicked my photography skills to the next level and your Lightroom 4 book rocks!

The Adobe Photoshop Lightroom 4 book for digital photographers is billed as "#1 BEST-SELLING BOOK ON LIGHTROOM". I can see why. This is my go to book for Lightroom. I own every edition of this book, this being the 4th. With the advent of Lightroom 4 there were new modules and substantial changes to the develop interface. This book is an ideal reference guide. If I have a question I can quickly find the answer. Most topics are addressed in 6-8 pages and well illustrated with screen shots from the software making it easy to get an answer and get back to work.I teach dozens of photography workshops every year to hundreds of people and Adobe Photoshop Lightroom is the program I recommend. I tell them when they buy the software, buy this book and you will be off to a great start. Kelby does a great job of explaining Lightroom in a very orderly and logical approach. The book addresses how to setup your interface and catalog preferences. Pay attention to the discussion on the importance of establishing a good organization strategy from the beginning. Most computer books are a chore to read, which is not the case with this book. If you need to learn Lightroom this book will get you down the path faster than any other I have seen.If you own Lightroom and have questions, the answers will be in this book. If you are contemplating Lightroom and wonder if it is for you, this book will show you the true power of the program.Buy the

investing in an outmoded program, the same goes for this book. Lightroom 4 is substantially different than version 3, and if you are using Lightroom 4 you want the book that matches your program.To me a review is more meaningful when you know a little something about the person writing the review. I became a full-time professional photographer in 2008, but have been an avid amateur photographer since the late 1970's and have been selling my work since 2004. I currently do my database and global image adjustment work in Adobe Lightroom and all specialized post-production is done in Adobe PhotoshopI am a member of the National Association of Photoshop Professionals (NAPP) and make extensive use of the abundant educational materials available on the member website. I have read well over three-dozen Photoshop training guides with one overriding goal in mind; producing the best images possible.

I signed-up for an online class on Lightroom 4 at the same time that I ordered Scott Kelby's book. So far the book has helped me more (and I am constantly using it as a reference). The topics covered are in a logical order of work flow and everything is explained clearly and with full-color screen shots. Although the book can be read cover-to-cover, I prefer to read only the sections in which I am interested.

#### Download to continue reading...

The Adobe Photoshop Lightroom: 17 Tips You Should Know to Get Started Using Photoshop [Lightroom \(For Digital Photo](http://overanswer.com/en-us/read-book/lKgA6/the-adobe-photoshop-lightroom-4-book-for-digital-photographers-voices-that-matter.pdf?r=6pUk19tIkJ1fSaYkepRwXyvZWQp8DCbACwR3v0yhWujPznHgUqCZIkZkiChw87fb)graphers) (Graphic Design, Adobe Photoshop, Digital Photography, Lightroom) Photography for Beginners & Photoshop Lightroom Box Set: Master Photography & Photoshop Lightroom Tips in 24 Hours or Less! (Photography Tips - Wedding ... - Adobe Photoshop - Digital Photography) Photoshop: Learn Photoshop In A DAY! - The Ultimate Crash Course to Learning the Basics of Photoshop In No Time (Photoshop, Photoshop course, Photoshop books, Photoshop Development) The Adobe Photoshop Lightroom CC Book for Digital Photographers (Voices That Matter) The Adobe Photoshop Lightroom 4 Book for Digital Photographers (Voices That Matter) The Adobe Photoshop Lightroom 5 Book for Digital Photographers (Voices That Matter) PHOTOSHOP: Master The Basics of Photoshop 2 - 9 Secret Techniques to Take Your Photoshop Skills to The Next Level (Photoshop, Photoshop CC, Photoshop CS6, Photography, Digital Photography) Photoshop for Photographers (Box Set 2 in 1): The Complete Beginners Guide To Mastering Photoshop In 24 Hours Or Less! (Photoshop Course, Adobe Photoshop, Digital Photography, Graphic Design) The Adobe Photoshop Lightroom CC / Lightroom 6 Book: The Complete Guide for Photographers Photoshop: COLORIZING the Professional Way - Colorize or

cs6, photoshop cc, adobe photoshop cc 2015) The Adobe Photoshop CS6 Book for Digital Photographers (Voices That Matter) The Adobe Photoshop CC Book for Digital Photographers (2014 release) (Voices That Matter) Photoshop: Photography for Beginners & Photoshop Box Set: Master The Art of Photography and Photoshop in 24h or Less!!! (Photography, Digital Photography, ... Digital, Portrait, Landscape, Photoshop) Photoshop Box Set: Stupid. Simple. Photoshop - A Noobie's Guide Photoshop & Photoshop - 5 Essential Photoshop Tricks to Perfect Your Photography Photoshop: Photo Restoration in Detail with Adobe Photoshop cc (Photo Recovery, Repairing Old Photos, black and white photos, photoshop cc, photoshop cc 2015) Photoshop: COLORIZING the Professional Way - Colorize or Color Restoration in Adobe Photoshop cc of your Old, Black and White photos (Family or Famous ... cc, adobe photoshop cc 2015) (Volume 1) Adobe Photoshop Lightroom CC (2015 release) / Lightroom 6 Classroom in a Book Lightroom Transformations: Realizing your vision with Adobe Lightroom plus Photoshop Adobe Photoshop Lightroom CC/6 - The Missing FAQ - Real Answers to Real Questions Asked by Lightroom Users Adobe Photoshop Lightroom 5 - The Missing FAQ: Real Answers to Real Questions Asked by Lightroom Users

<u>Dmca</u>